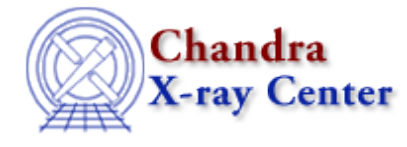

URL: [http://cxc.harvard.edu/ciao3.4/get\\_paramestint.html](http://cxc.harvard.edu/ciao3.4/get_paramestint.html) Last modified: December 2006

# *AHELP for CIAO 3.4* **get\_paramestint** Context: sherpa

*Jump to:* [Description](#page-0-0) [Example](#page-0-1) [CHANGES IN CIAO 3.1](#page-1-0) [Bugs](#page-1-1) [See Also](#page-1-2)

### **Synopsis**

Module functions to retrieve the value and statistic arrays from the most recent run of a parameter estimation method

## **Syntax**

```
Struct_Type get_intunc()
Struct_Type get_intproj()
Error Return Value: NULL
```
# <span id="page-0-0"></span>**Description**

These functions retrieve information from the most recent run of the INTERVAL−UNCERTAINTY or run\_intunc, and INTERVAL−PROJECTION or run\_intproj parameter estimation methods, respectively.

Each returns a structure with five fields:

- x0: the grid of parameter values;
- y: the statistics as a function of parameter value;
- name: the name of the parameter;
- bfit: the best−fit value of the parameter; and
- config: a Struct\_Type variable containing the parameters used to calculate x0 and y.

These functions can be used to retrieve information similar to that provided by the XSPEC command steppar.

#### <span id="page-0-1"></span>**Example**

Fit a dataset; get information about chi−square as a function of power−law amplitude p.ampl after running INTERVAL−PROJECTION:

```
sherpa> DATA example.pha
sherpa> SUBTRACT
sherpa> PARAMPROMPT OFF
sherpa> SOURCE = POW[p]
sherpa> FIT
...
sherpa> INTERVAL−PROJECTION p.ampl
Interval−Projection: computing grid size with covariance...done.
                    outer grid loop 20% done...
                    outer grid loop 40% done...
                    outer grid loop 60% done...
                    outer grid loop 80% done...
[...plot displayed...]
sherpa> intproj = get_intproj()
sherpa> print(intproj)
x0 = Float_Type[20]
y = Float_Type[20]
name = p.ampl
bfit = 0.000191983
config = sherpa_VisParEst_State
sherpa> printarr(intproj.x0,3)
0.000158651
0.000162159
0.000165668
sherpa> printarr(intproj.y,3)
197.622
195.83
194.238
```
The second−to−last call displays the first three values of the p.ampl grid, while the last call displays the best−fit statistic given those p.ampl values.

#### <span id="page-1-0"></span>**CHANGES IN CIAO 3.1**

The structures returned by these functions contain additional fields – name, bfit, and config – which are described above.

### <span id="page-1-1"></span>**Bugs**

See the <u>Sherpa bug pages</u> online for an up–to–date listing of known bugs.

### <span id="page-1-2"></span>**See Also**

*sherpa*

berrors, bsyserrors, compute\_errors, compute\_statistic, covariance, errors, ftest, get\_paramest, get\_paramestlim, get\_paramestreg, goodness, interval–projection, interval–uncertainty, list\_paramest, mlr, projection, region−projection, region−uncertainty, restore paramest, run\_paramest, run\_paramestint, run paramestlim, run paramestreg, set errors, set syserrors, staterrors, syserrors, uncertainty

The Chandra X−Ray Center (CXC) is operated for NASA by the Smithsonian Astrophysical Observatory. 60 Garden Street, Cambridge, MA 02138 USA.

#### Ahelp: get\_paramestint - CIAO 3.4

Smithsonian Institution, Copyright © 1998−2006. All rights reserved.